### evaluating the impact of intel knl memory settings on performance through case **STUDIES**

I. Masliah 28-03-2017

# KNL on PLAFRIM

### Current configurations :

- Kona01 : flat / quadrant
- Kona02 : cache / quadrant
- Kona03 : hybrid / quadrant
- Kona04 : cache / SNC-4

#### What we have seen :

For memory bound problems, the flat memory mode is always more efficient

### This is also true for compute bound problems (if it fits in MCDRAM)

### Direct allocations in MCDRAM

#### Need to download and install memking

- Available at <https://github.com/memkind>
- Provides a special malloc, a memory allocator in  $C_{++}$  and Fortran attributes

```
# include < vector >
#include <hbw_allocator.h>
using T = double:
std:: vector<T. hbw:: allocator<T>> A(m*n);
std:: vector<T, hbw:: allocator<T>> B(m*n);
std:: vector<T, hbw:: allocator<T>>C(m*n);
cblas dgemm ( CblasRowMajor , CblasNoTrans , CblasNoTrans ,
            m, n, k, alpha, A. data(), lda, B. data(), ldb, beta, C. data(), ldc);
```
#### matrix product

# Scaling matrix product (square matrices)

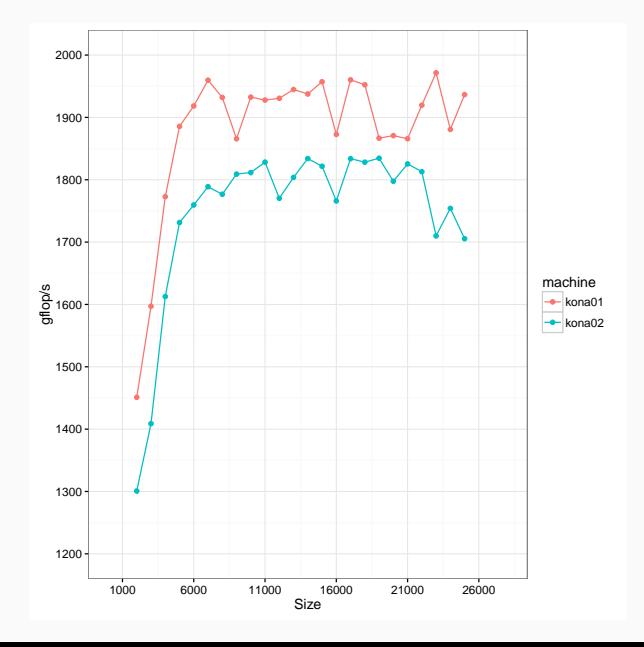

### Scaling matrix product (square matrices)

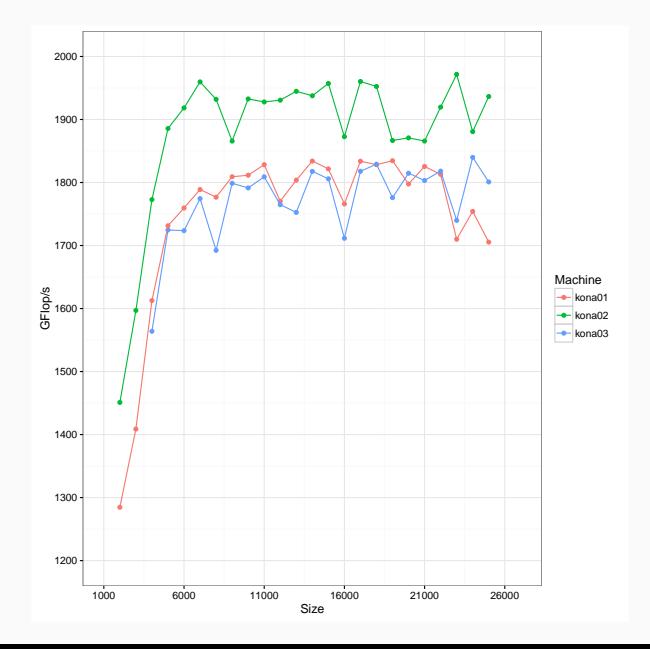

### batched matrix product (100 000)

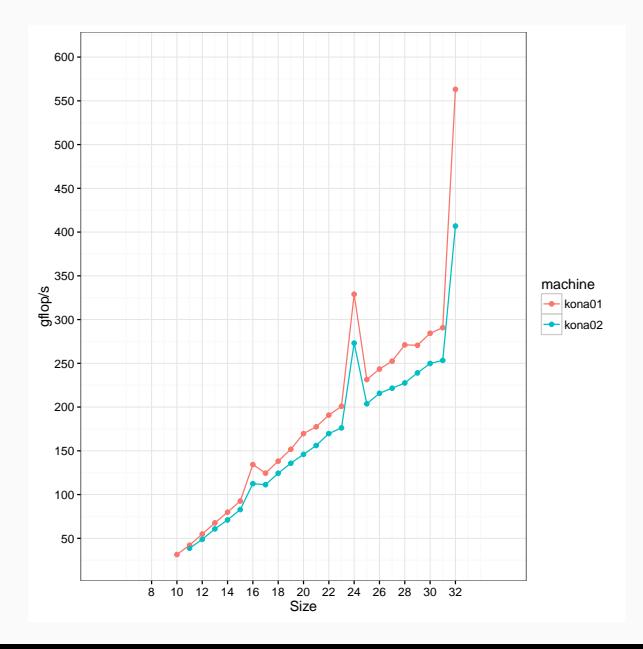

#### qr mumps

authors of this study: emmanuel agullo, alfredo buttari, mikko byckling, abdou guermouche, ian masliah

The original multifrontal method by Duff & Reid '83 can be extended to QR factorization of sparse matrices. This method is guided by a graph called *elimination tree*:

• each node is associated with a relatively small dense matrix called frontal matrix (or front) containing k pivots to be eliminated along with all the other coefficients concerned by their elimination.

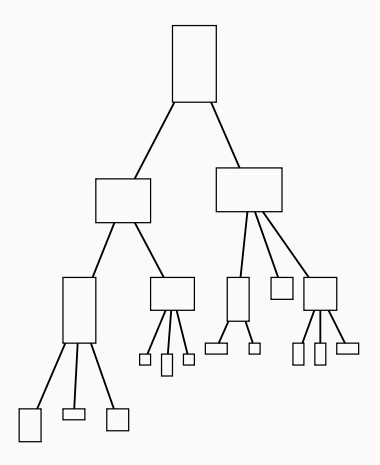

The tree is traversed in topological order (i.e., bottom-up) and, at each node, two operations are performed:

• assembly: coefficients from the original matrix associated with the pivots and contribution blocks produced by the treatment of the child nodes are stacked to form the frontal matrix.

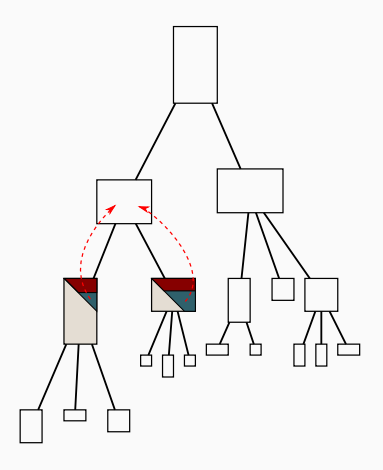

The tree is traversed in topological order (i.e., bottom-up) and, at each node, two operations are performed:

- assembly: coefficients from the original matrix associated with the pivots and contribution blocks produced by the treatment of the child nodes are stacked to form the frontal matrix.
- factorization: the  $k$  pivots are eliminated through a complete dense QR factorization of the frontal matrix. As a result we get:
	- $\circ$  part of the global R and Q factors.
	- a triangular contribution block that will be assembled into the father's front.

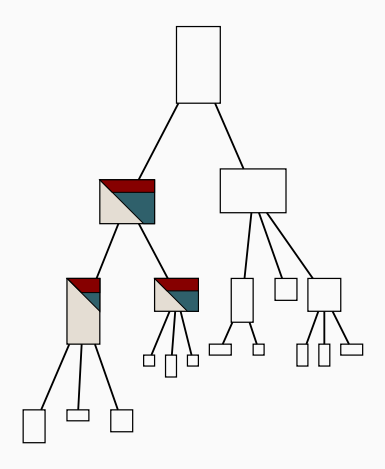

Typically two sources of parallelism are exploited in the multifrontal method

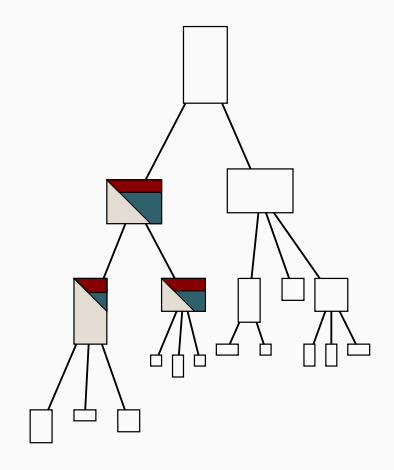

Typically two sources of parallelism are exploited in the multifrontal method

• tree-level parallelism: frontal matrices located in independent branches in the tree can be processed in parallel.

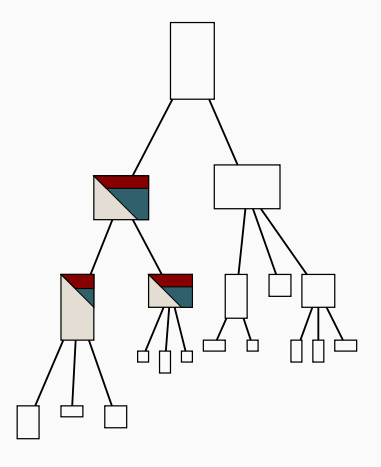

Typically two sources of parallelism are exploited in the multifrontal method

- tree-level parallelism: frontal matrices located in independent branches in the tree can be processed in parallel.
- node-level parallelism: large frontal matrices factorization may be performed in parallel by multiple threads.

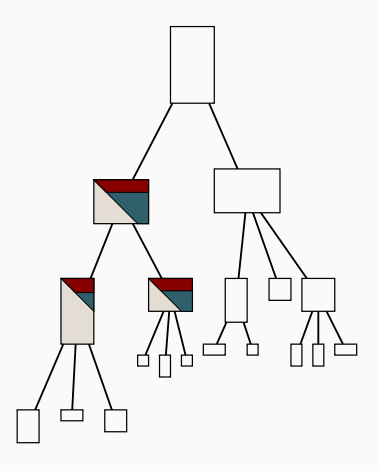

### qr mumps Experimental Conditions

#### Matrices from the UF SParse Matrix Collection:

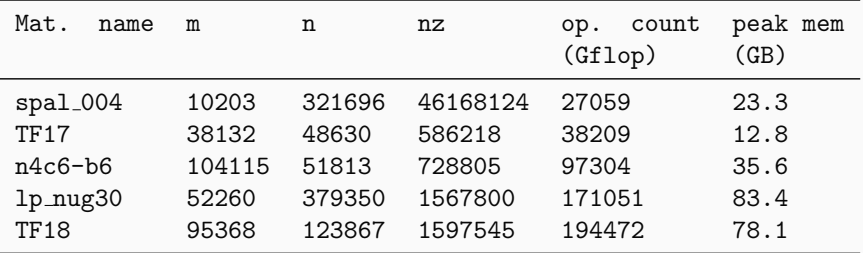

- Factorization step only
- Implementation over the StarPU runtime system

### Tuning the KNL system for qr mumps

- Important memory requirements
- Large number of dynamic memory allocations

#### The Hardware

- Cache mode: Flat, Cache, Hybrid
- Clustering mode: All-to-All, Quadrant, Hemisphere, SNC2, SNC4

### The Operating System

- Huge pages : Transparent Huge Page, TBB
	- Standard page size : 4KB
	- Huge page size : 2MB, 1GB
	- Number : freely settable
- Memory Allocator: default, TBB

### Tuning the KNL system for qr\_mumps

- Important memory requirements
- Large number of dynamic memory allocations

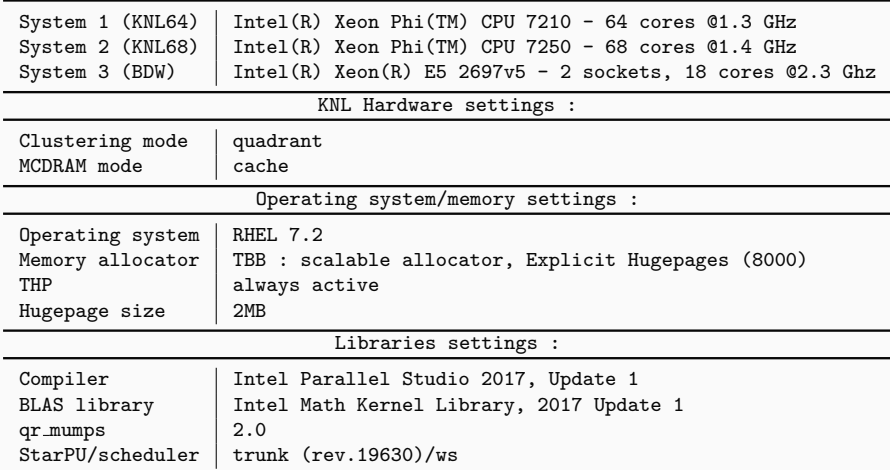

#### Test machines :

### Tuning block sizes on KNL

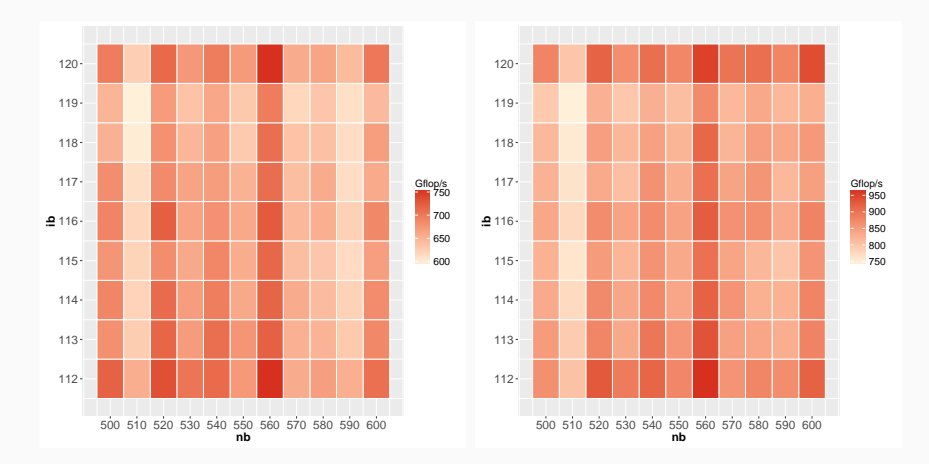

Impact of block size for fronts (KNL64) of size  $16384 \times 8192$  (left) and 20480  $\times$  16384 (right)

### Tuning memory settings for Multifrontal QR (KNL64)

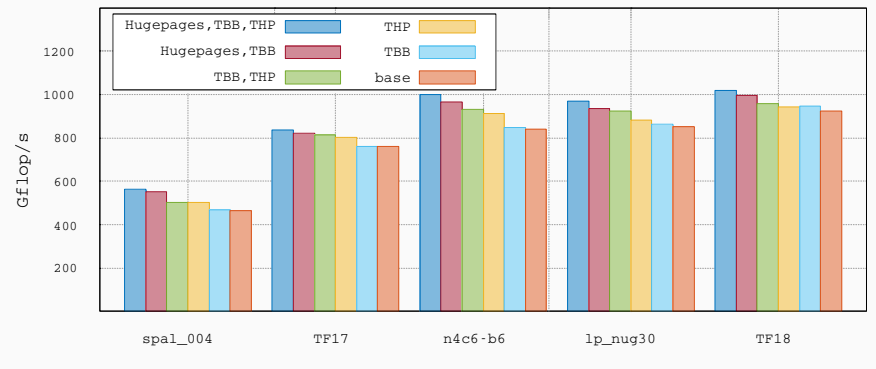

Matrix

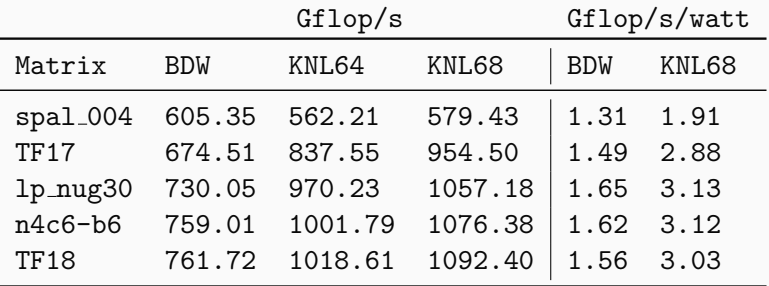

pastix

authors of this study: mathieu faverge, gregoire pichon,

pierre ramet, jean roman

### Problem to solve

#### Problem: solve  $Ax = b$

- $\bullet\,$  Cholesky: factorize  $A = LL^{\mathcal{T}}$  (symmetric pattern  $(A + A^{\mathcal{T}})$  for  $LU)$
- Solve  $Lv = b$
- Solve  $L^{T}x=y$

### Sparse Direct Solvers: PaStiX approach

- 1. Order unknowns to minimize the fill-in
- 2. Compute a symbolic factorization to build L structure
- 3. Factorize the matrix in place on L structure
- 4. Solve the system with forward and backward triangular solves

# Pastix Experimental Conditions

### Set of matrices

• Subset of large matrices from SuiteSparse collection, around 1 million unknowns each

### **PASTIX**

- Factorization step only
- Implementation over the parsec runtime system
- Blocking sizes from 160 to 320 on low flops/ $nnz_1$  ratio
- Blocking sizes from 320 to 640 on high flops/ $nnz_1$  ratio

### Algorithm to eliminate the block column k

- 1. **Factorize** the diagonal block (POTRF/GETRF)
- 2. Solve off-diagonal blocks in the current column (TRSM)
- 3. Update the trailing matrix with the column's contribution (GEMM)

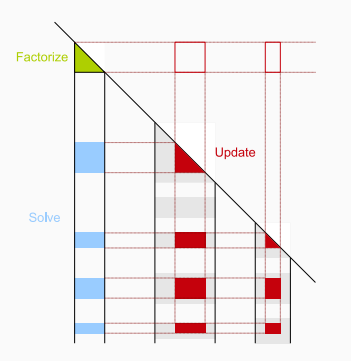

#### How to do it

- 1D updates per block of columns for lower level of elimination tree
- 2D updates  $\approx$  Dense factorization for higher levels

### Performance on the KNL architecture

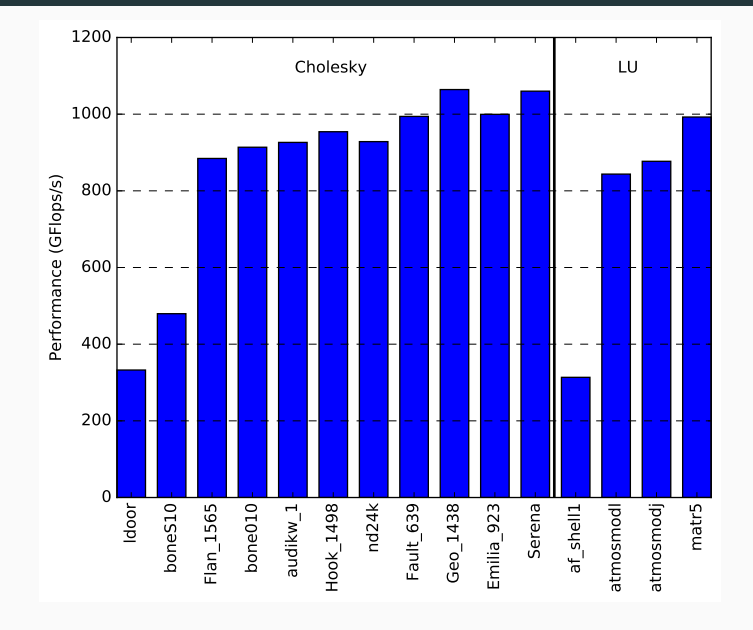

# **Conclusions**

#### KNL Memory modes

- If a problem fits in MCDRAM, it is usuallt better to use flat mode
- Manual allocations in MCDRAM are possible with hbm
- Tested problems do not fit in flat memory so we stick to quadrant
- Some interesting material for KNL : [Prace](http://www.prace-ri.eu/best-practice-guide-knights-landing-january-2017/)

#### On sparse direct methods

- Modern runtime systems work great for implementing complex applications on single-node, accelerated systems.
- For more details on qr\_mumps for KNL see<sup>1</sup>
- For more details on  $\text{PASTIX}$ , ask Mathieu Faverge for the SIAM CSE 2017 talk

 $1E$ . Agullo et al. Achieving high-performance with a sparse direct solver on Intel KNL. . Research Report RR-9035. Inria Bordeaux Sud-Ouest ; CNRS-IRIT ; Intel corporation ; Université Bordeaux, Feb. 2017, p. 15. URL: <https://hal.inria.fr/hal-01473475>.